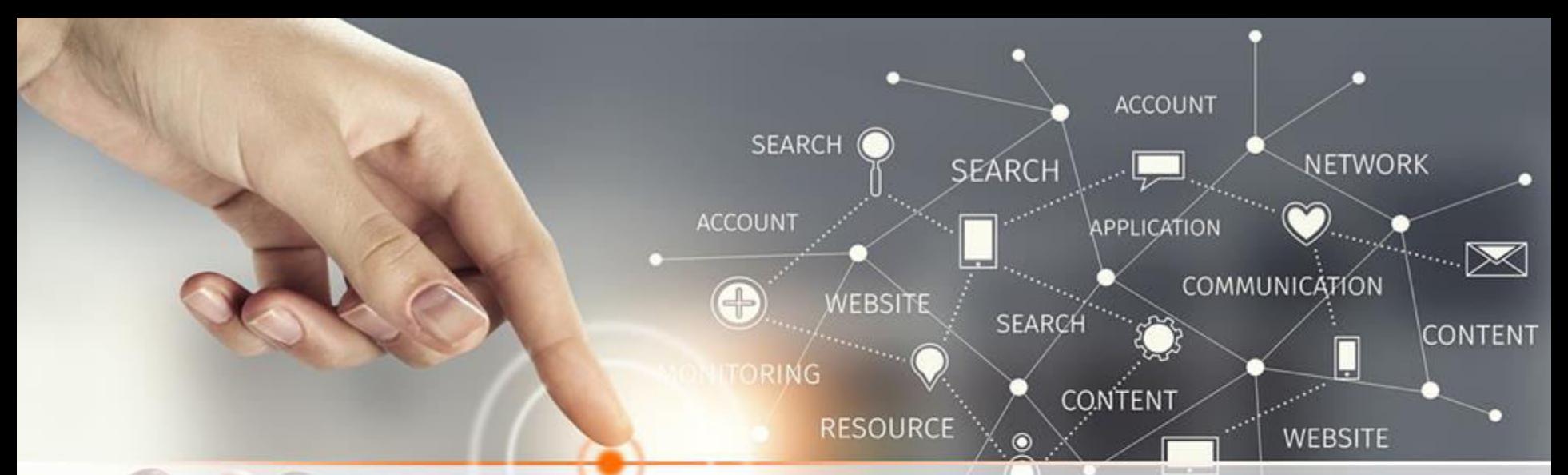

#### **RESEARCH INDICATORS, PUBLISHING ETHICS & PREDATORY JOURNALS**

**J ARUMUGAM LIBRARIAN PSG COLLEGE OF TECHNOLOGY COINBATORE-641004 Email: [jam.lib@psgtech.ac.in](mailto:jam.lib@psgtech.ac.in) Extn:4389** 

### Agenda

Alimity in the

#### **01 Research Indicators**

#### **02 Publishing Ethics**

#### **03 Predatory Journals**

**04 Questions?** 

#### **Measurement of Quality of Publicity**

The quantity and quality of research publication of an institution / individual can be measured by studying:

**SEARCH** 

- **❖ Number and value of grants awarded**
- Number of awards (e.g. Nobel Prizes)
- **❖ Number of patents**

#### **❖** Measurement of quality of publications

- $\checkmark$  Number of publications
- $\sqrt{\frac{1}{10}}$  Number of citations
- Impact Factor
- $\checkmark$ H Index
- $\sqrt{G}$  Index etc.

**CONTENT** 

## **Citation / Reference TENT**

**SEARCH** 

- Citations are the references given at the end of research papers to the papers referred.
- Researchers use citations in scholarly works to establish links to other works or other researchers.
- The main objectives of citation analysis are to study the citations received by articles, journals, authors and institutions.
- Why do people cite?
	- Pay homage / give credit to pioneer
	- Identifying a methodology
	- Provide background reading
	- Authenticating data, reproducing work etc
	- Correcting, Criticizing, Disclaiming someone's works / opinions

**CONTENT** 

### **Research Indicators**

**SLAKUN** 

**CONTENT** 

**WEBSITE** 

#### Research indicators aim to quantify and monitor the importance of published research.

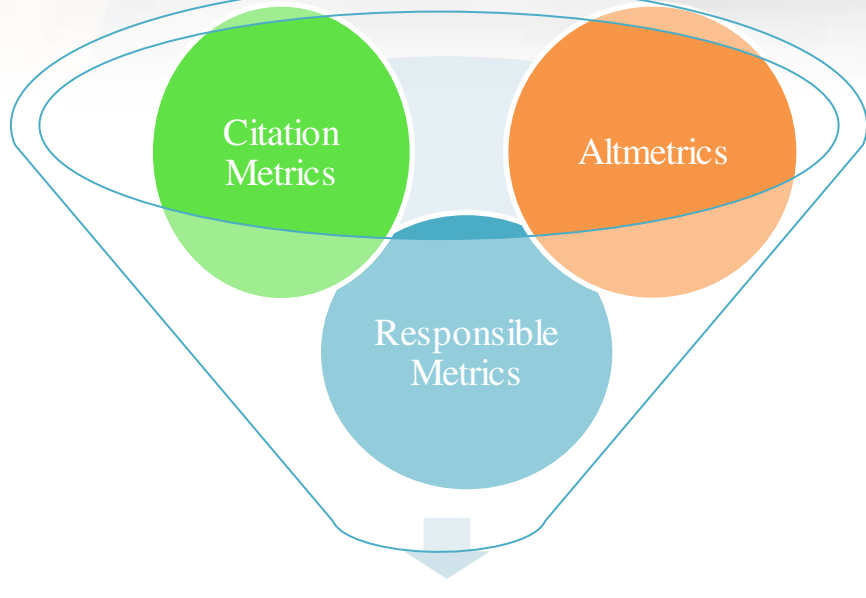

#### **Research Indicators**

**SOURCES OF CITATION METRICS DATA** Clarivate Analytics provides Journal Citation Reports and the Web of Science Scopus, an Elsevier Product, (SCImago & SciVal) Google Scholar Data : Harzing's Publish or

Perish (POP)

## **SOURCES OF ALTMETRICS DATA**

Plum metrics (embedded within Scopus and EBSCO databases)

**DEARCH** 

**CONTENT** 

**WEBSITE** 

Altmetric.com - add the bookmarklet to your toolbar to

access altmetric attention information for any paper with a

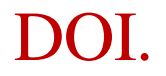

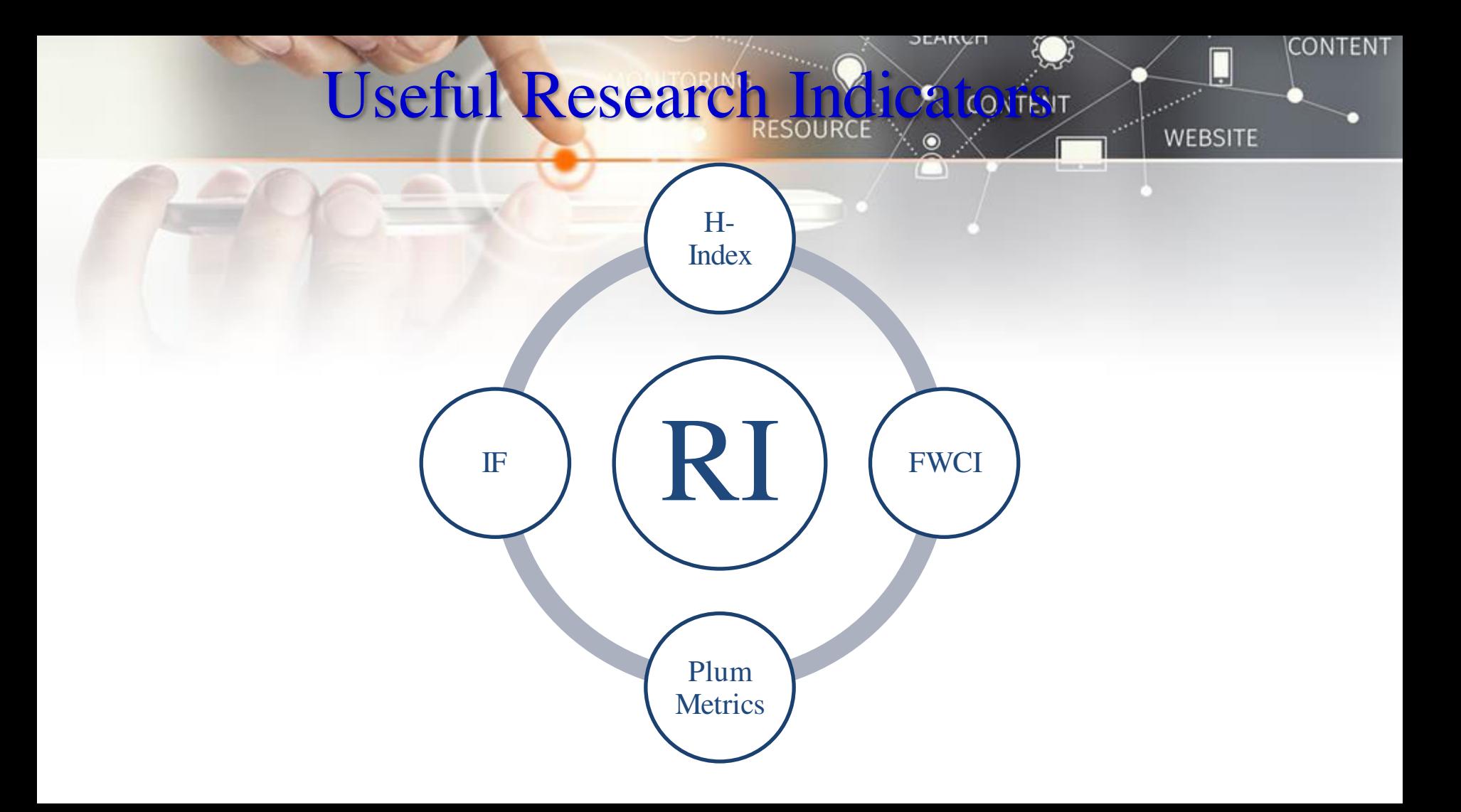

### **Impact Factor (DF) ONTENT**

 Impact Factor (IF) devised by 'Eugene Garfield' calculated as 'the number of citations to a journal for the previous two years, divided by the number of articles published in those years'.

For example, the 2013 impact factor of a journal would be calculated as follows:

- $\bullet$  A = the number of times that articles published in a journal in 2011 and 2012, were cited by articles in indexed journals during 2013.
- $\bullet$  B = the total number of "articles" published by that journal in 2011 and 2012.

2013 impact factor of that journal is A/B.

Note that 2013 impact factors are published in 2014.

 Impact Factor is a journal metric and should not be used to assess individual researchers or institutions.

**SEARCH** 

**CONTENT** 

# **Calculation of Impact Factor for with turner WEBSITE**

#### **Journal Impact Factor U**

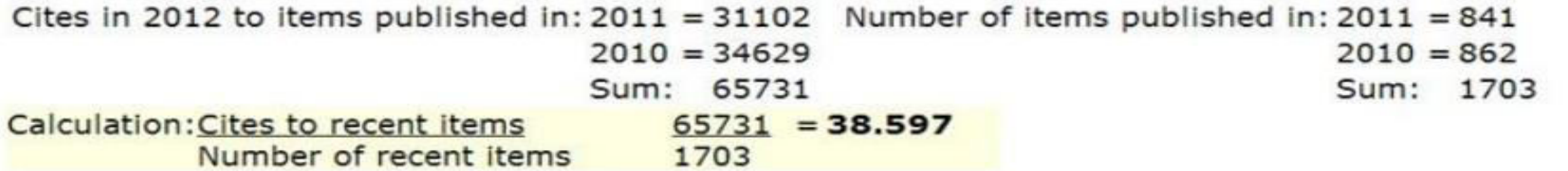

**SLAKUM** 

 $\odot$ 

#### 5-Year Journal Impact Factor 1

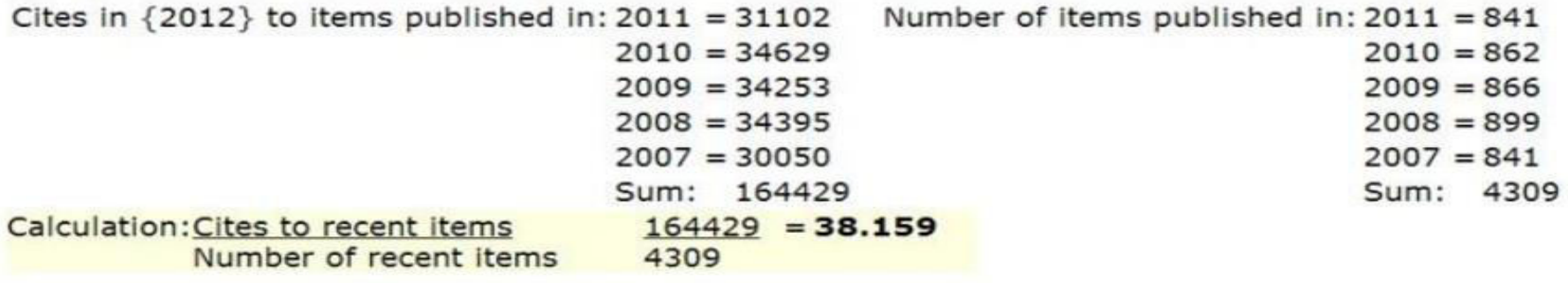

CONTENT

# Journals with High Impactwinte for

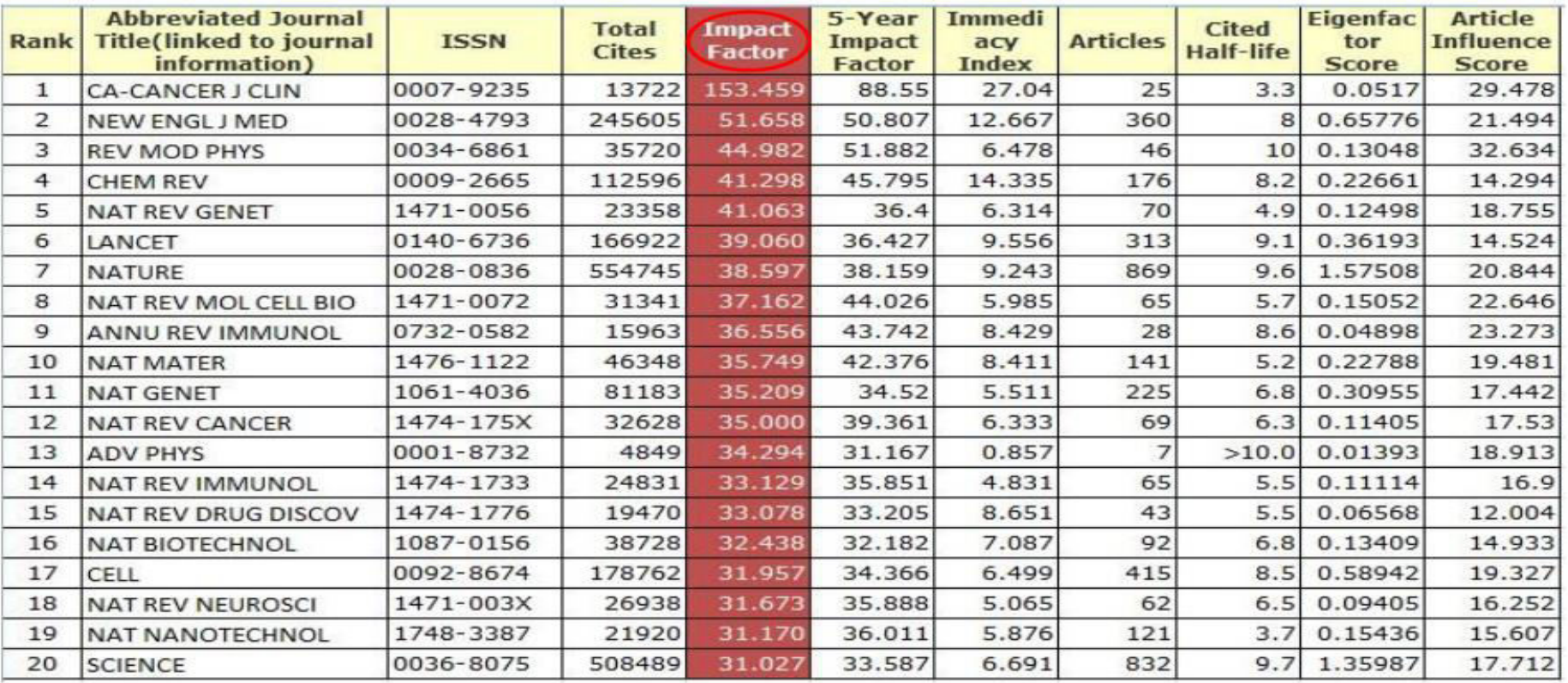

**SLAKUM** 

**CONTENT** 

# $H-Ir$

**SEARCH** 

CONTENT

- ◆ H-index attempts to measure both the productivity and impact of the published work of a scientist or scholar.
- The index is based on the set of the scientist's most cited papers and the number of citations that they have received in other publications.
- A scholar with an index of h has published h papers each of which has been cited in other papers at least h times. Thus, the h-index reflects both the number of publications and the number of citations per publication.
- $\bullet$  The index can also be applied to the productivity and impact of a group of scientists, such as a department or university or country, as well as for a journal.

14-03-2019 GRD Memorial Library 12

**CONTENT** 

# Calculation of 'H' Indexiral

**SLAKVH** 

Y

H-Index:15

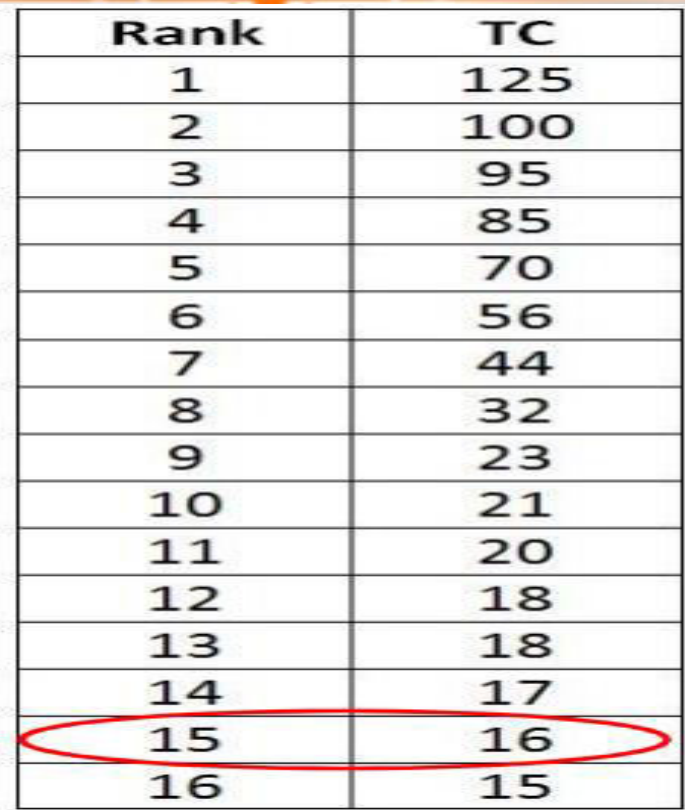

**CONTENT** 

## H-Index (Contd.)

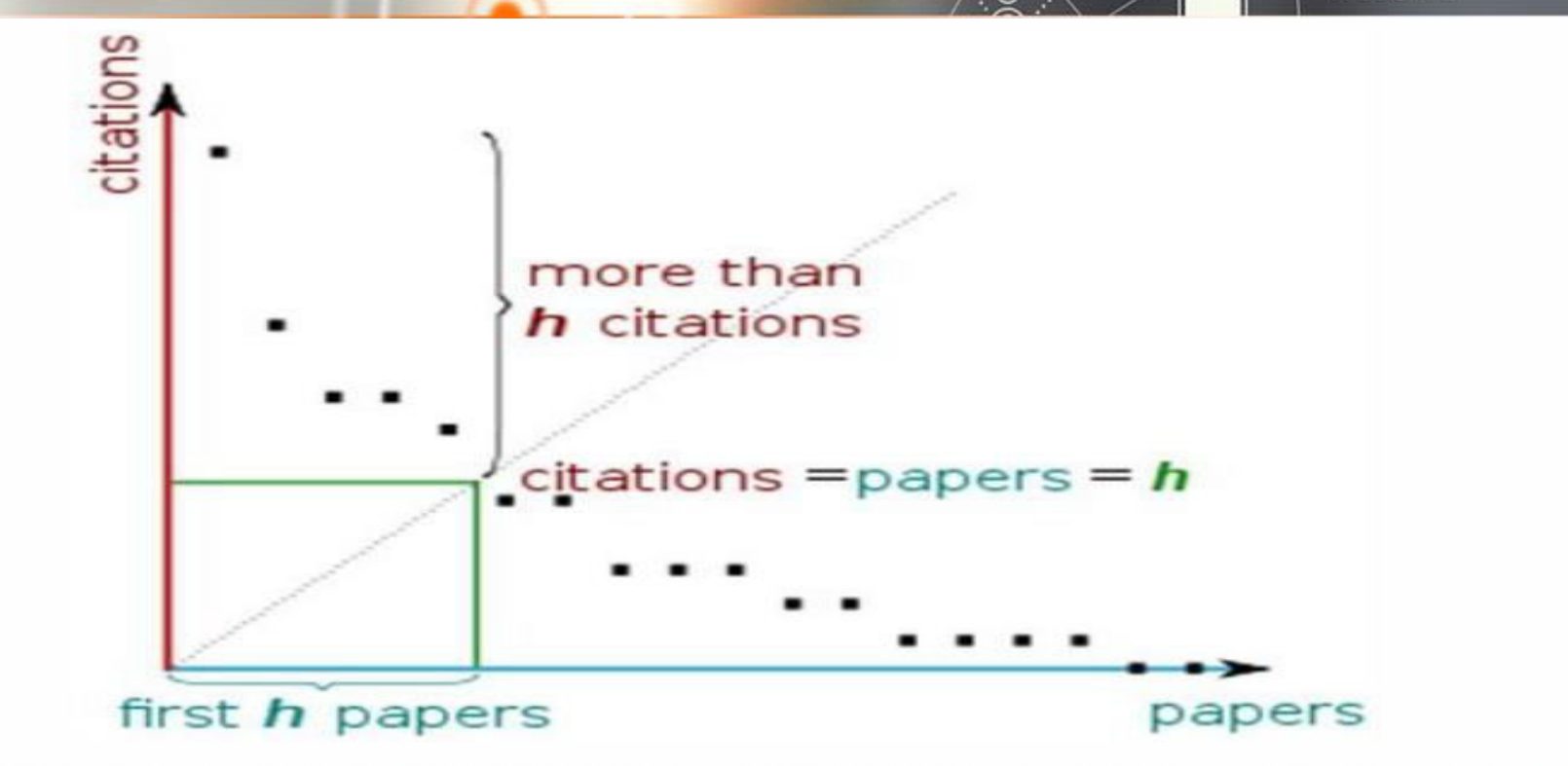

**DEARCH** 

Y

CONTENT

Figure: h-index from a plot of decreasing citations for numbered papers

**CONTENT** 

# G-Index

**SEARCH** 

**CONTENT** 

- G-index aims to improve on the h-index by giving more weightage to highly-cited articles.
- Leo Egghe defined g-index as Given a set of articles ranked in decreasing order of the number of citations that they received, the g-index is the (unique) largest number such that the top g articles received (together) at least g2 citations.
- G-index is calculated based on the distribution of citations received by a given researcher's publications.
- $\bullet$  g is (1) the number of highly cited articles, such that each of them has brought (2) on average g citations.
- $\bullet$  In all cases 'g' is at least 'h', and is in most cases higher.

**CONTENT** 

# Calculation of 'H' Index and official Index

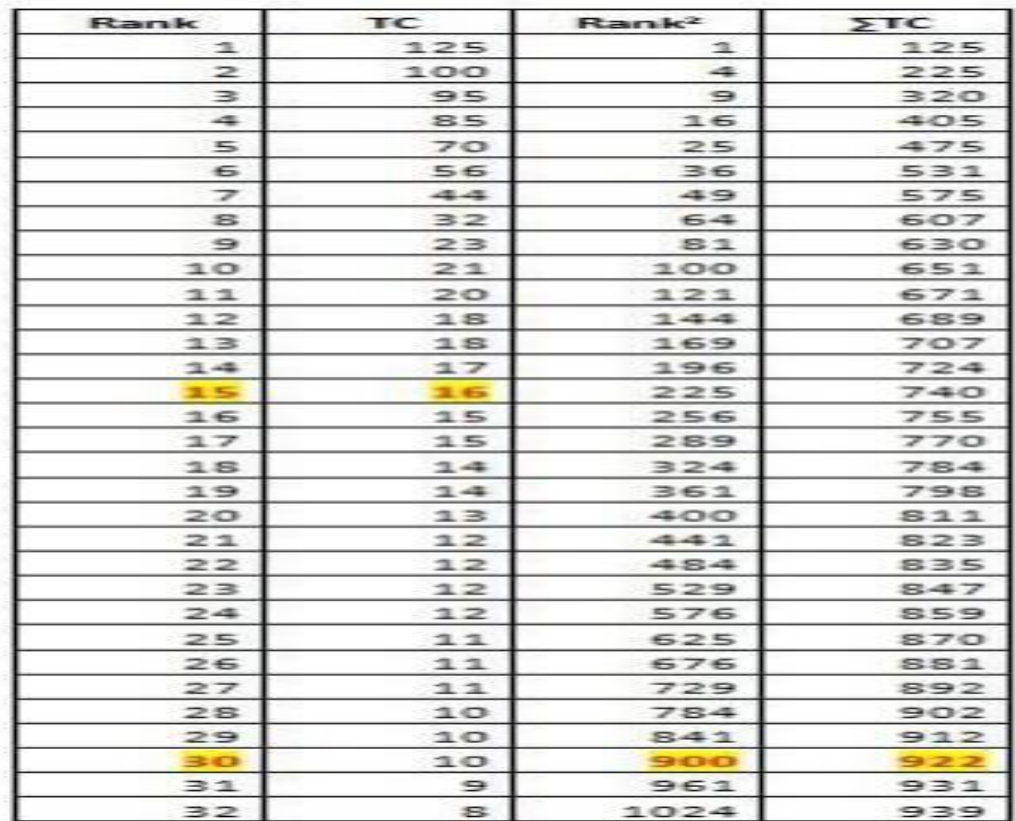

H-Index:15

**DUNNY** 

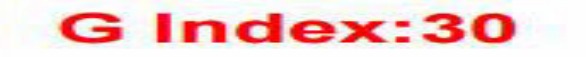

**CONTENT** 

#### G-Index (Contd.) CONTENT

**DUARCH** 

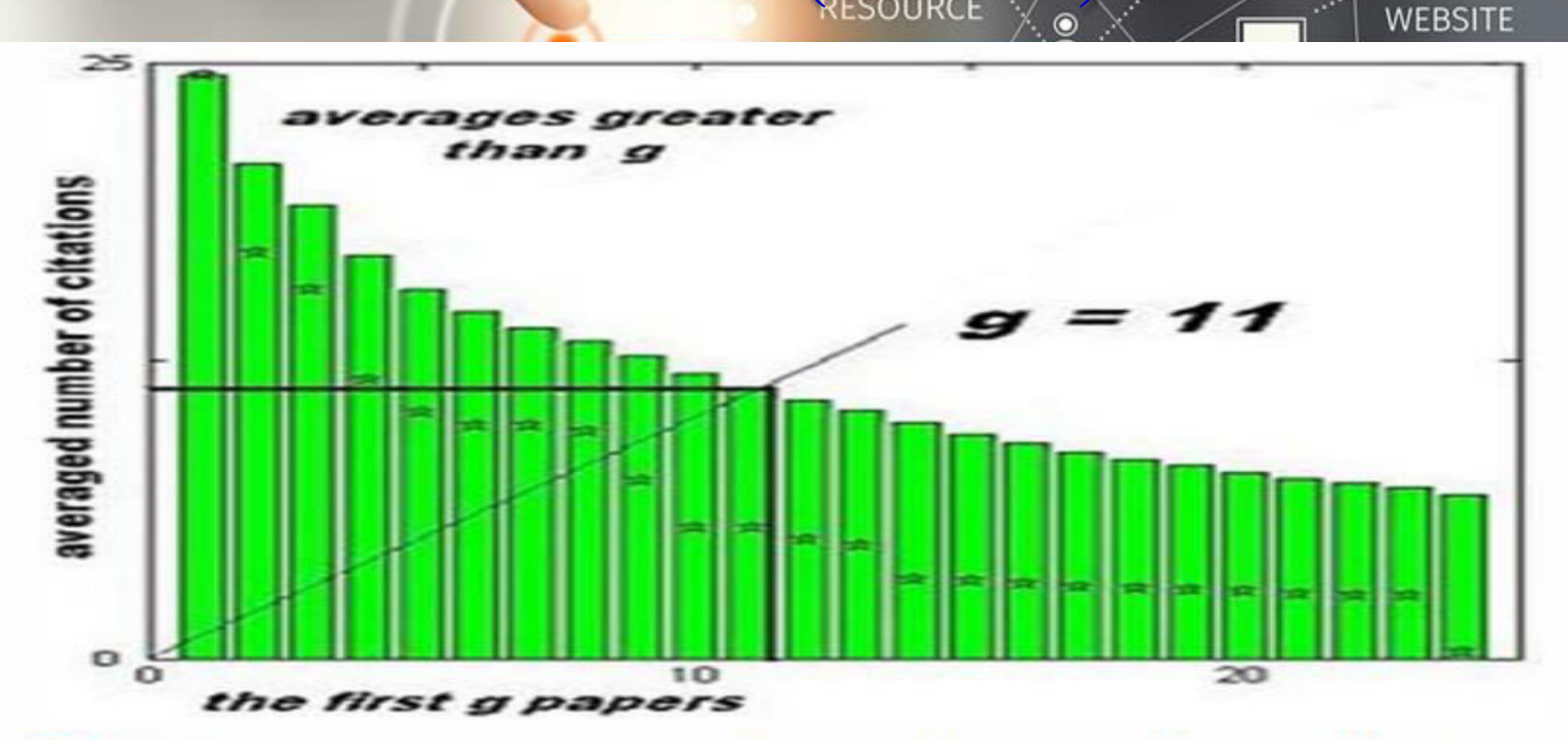

Figure: g-index (the raw citation data, plotted with stars, allows the h-index to also be extracted for comparison)

**CONTENT** 

# Field Weighted Citation Impact

FWCI is an article level metric provided by Scopus. It

**SLARVE** 

**CONTENT** 

**WEBSITE** 

calculates the ratio of citations received relative to the

expected world average for the subject field, publication type and publication year.

## FWCI Dr.NRESMURUS CONTENT

**SLAKUN** 

CONTENT

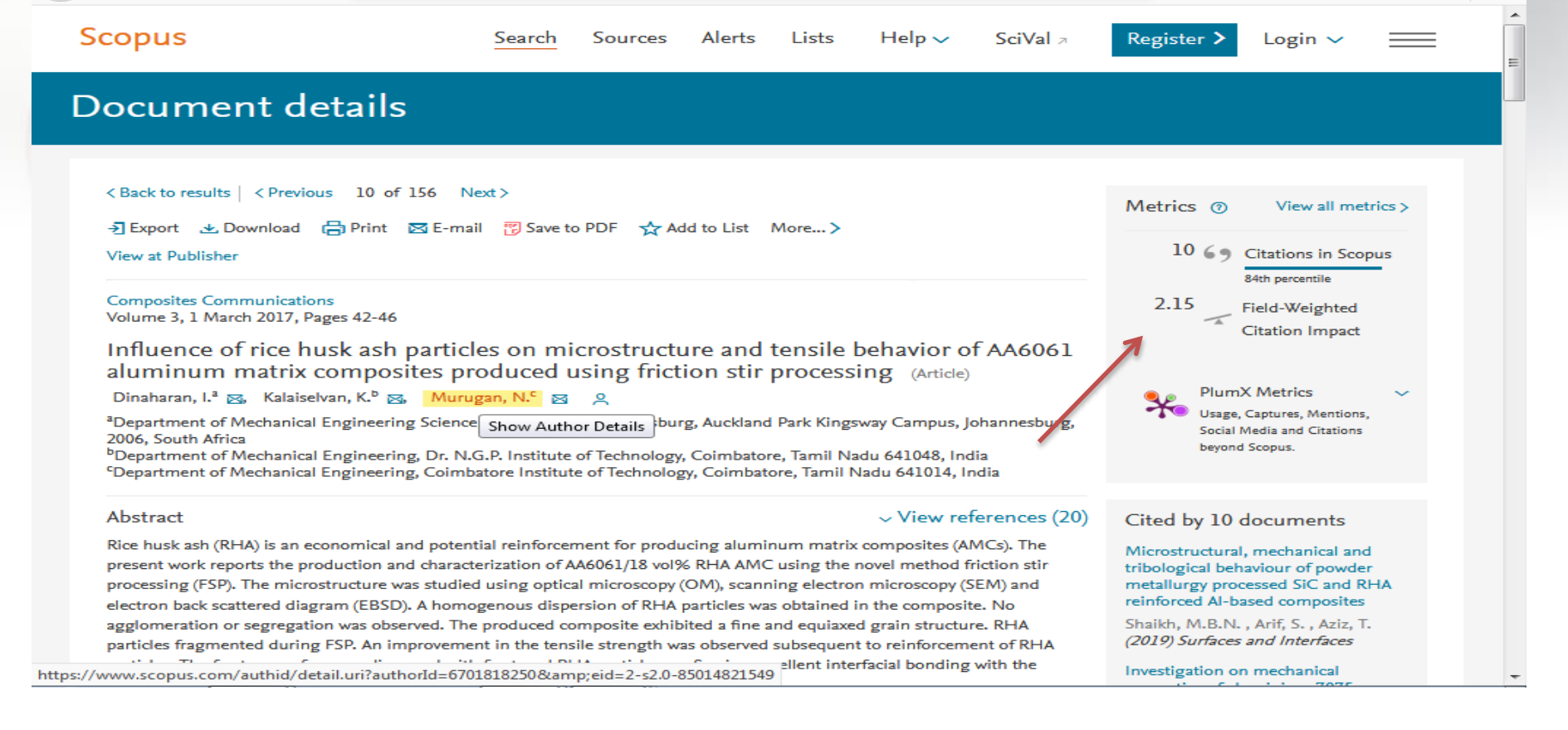

#### $Plum X N$ CONTENT

**SLAKUN** 

**CONTENT** 

**WEBSITE** 

**MARINEZ MARINEZ ARRAIGNMENT COMMUNICATION** 

Plum metrics are article level metrics which are provided by Scopus and EBSCO bibliographic databases. A range of indicators covering usage (views and click throughs), captures (e.g. reference managers) mentions and (blogs, news, comments, reviews, wikipedia) social media are provided. Clicking on the side bar next to publication details on Scopus will give access to the metrics

#### Document details

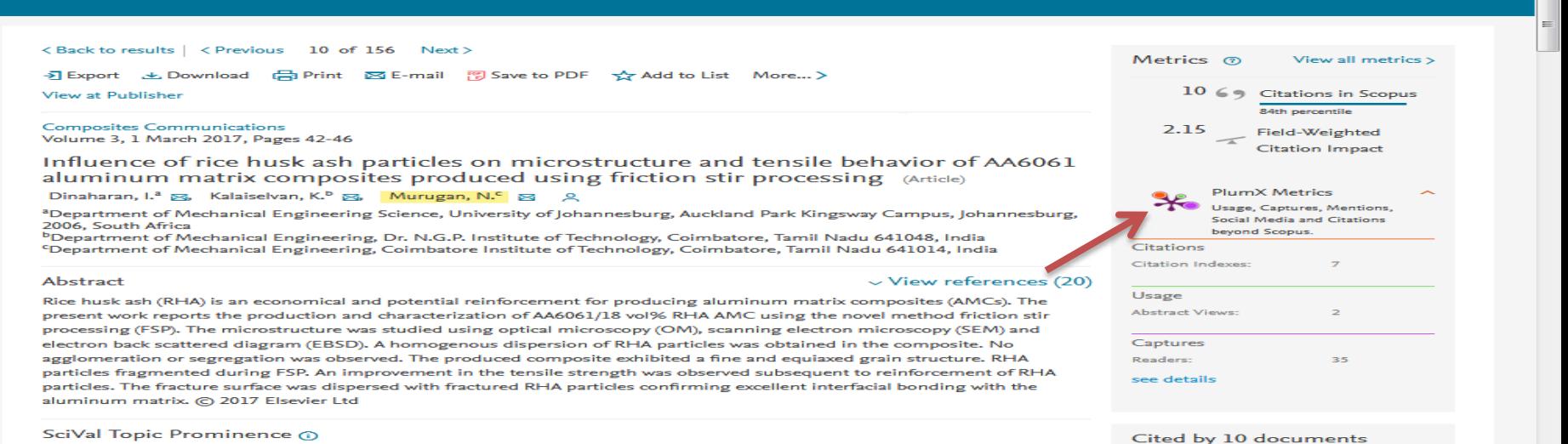

Topic: Friction stir welding | Friction | stir processed

## Scopus Metrics for the Documents

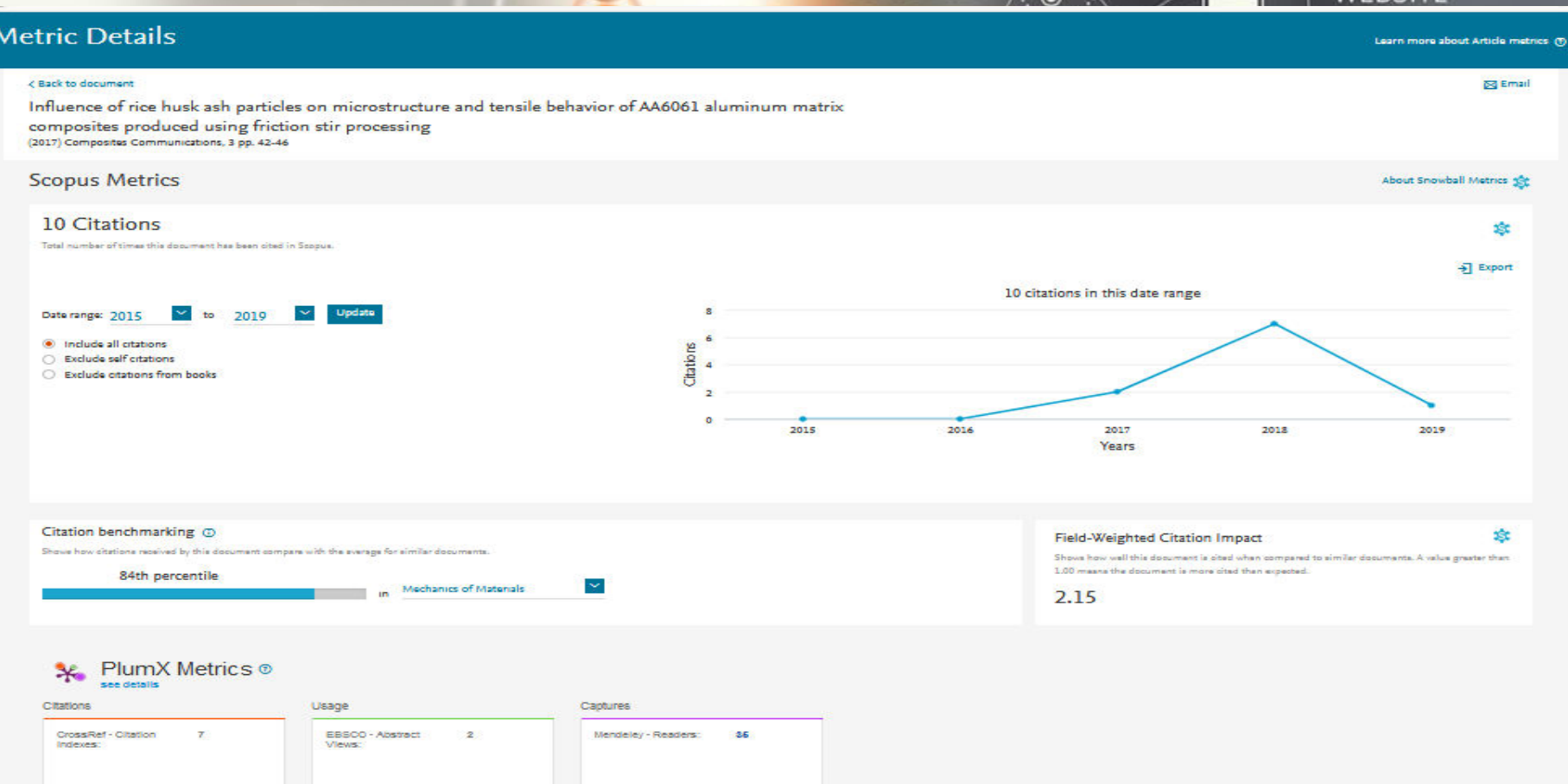

**DEARCH** 

CONTENT

## Citation Database SONTENT

**DEARCH** 

स्ट्रे

- Citations details are analysed with the help of citation indexes, a kind of bibliographic database and an index of citations between publications.
- **❖** Major Citation databases
	- Web of Science
	- ❖ Scopus
	- Google Scholar
	- **❖** Indian Citation Index
- Bibliographic database
	- Engineering Village

**CONTENT** 

#### **SEARCH** Web of Science CONTENT

- More than 24 databases including Web of Science (SCI, SSCI and A&HCI) can be searched simultaneously in Web of Knowledge.
- Web of Knowledge (formerly known as ISI Web of Knowledge provided by Clarivate Analytics.
- Web of Knowledge covers the sciences, social sciences, arts and humanities.
- It provides bibliographic content and tools to access, analyze, and manage research information.

**CONTENT** 

# JCR @ Clarivate Analgyrings

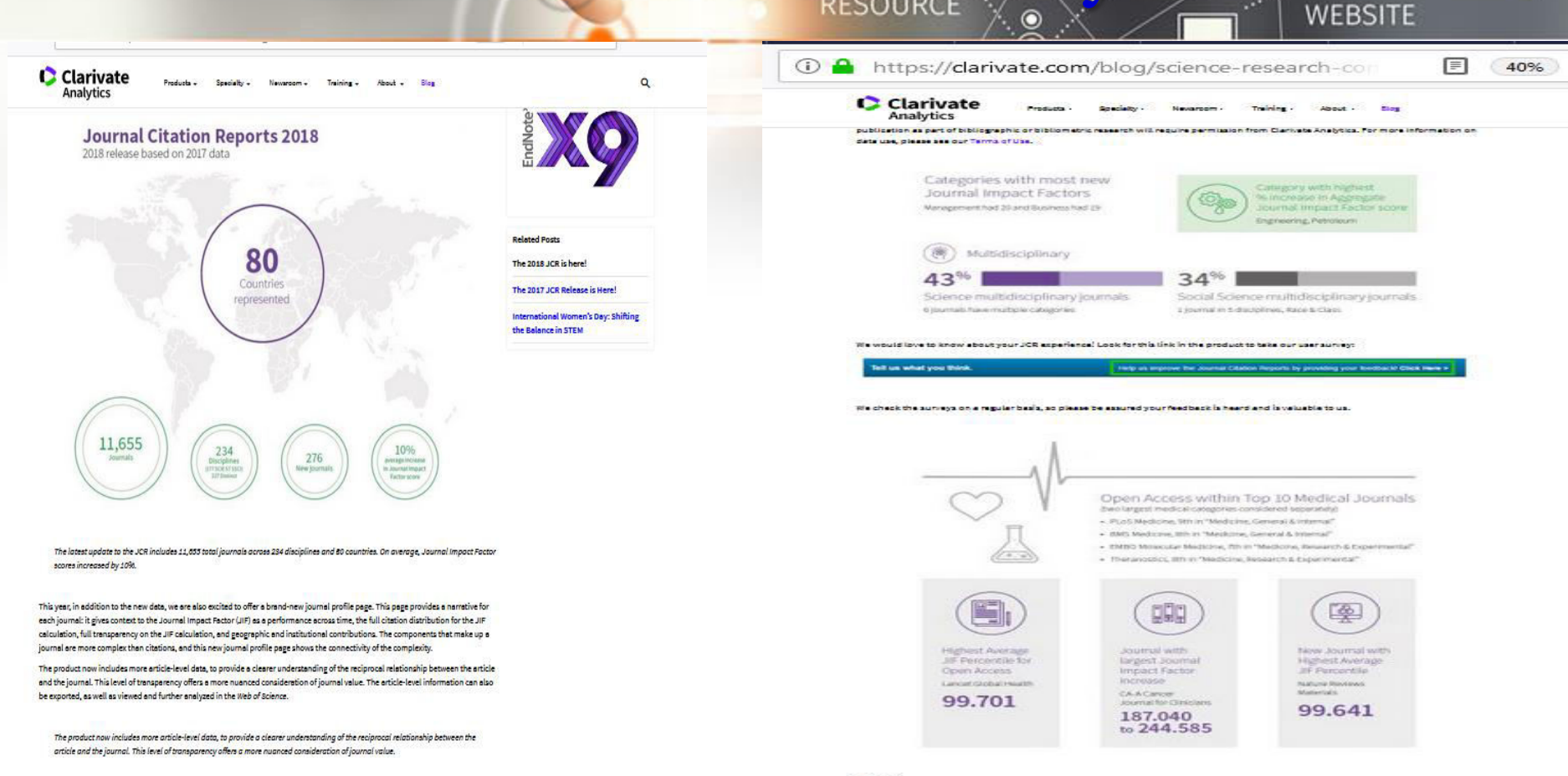

See also: and a complete the complete the complete state of

**SEARCH** 

CONTENT

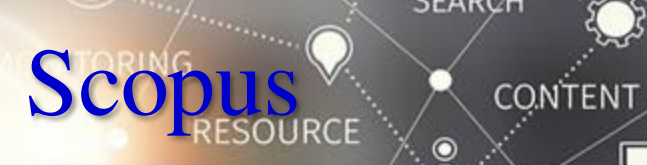

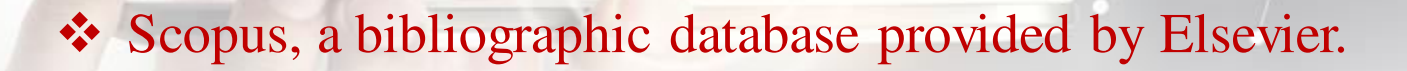

It containing abstracts and citations for academic journal articles.

 $\cdot$  It covers nearly 23,000 titles from over 5,000 publishers, of which 20,000

are peer-reviewed journals in the scientific, technical, medical, and social

sciences (including arts and humanities).

**CONTENT** 

# SCImago Journalur Ranking

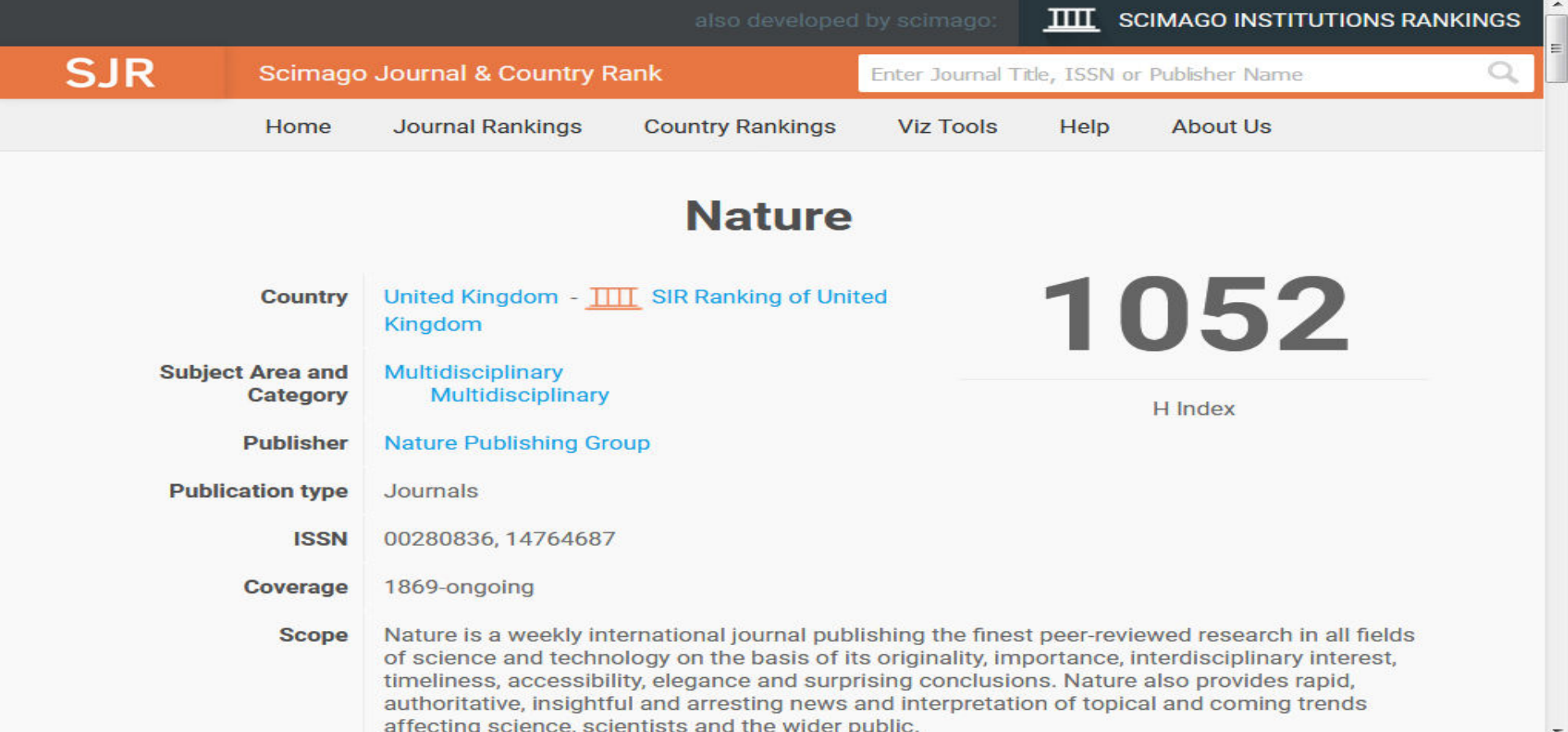

**DEARY** 

Y

CONTENT

ww.

#### Google 'S CONTENT

**SEARCH** 

- Google Scholar is a freely accessible web search engine indexes full-text journal articles, technical reports, theses, books etc including selected web pages that are deemed to be 'scholarly'.
- Google Scholar ranks the full text of each article, the author, the publication in which the article appears, and how often the piece has been cited in other scholarly literature.
- Google Scholar automatically calculates and displays the individual's total citation count, h-index, and i10-index.

 Top citations in a field of interest can also be accessed. 14-03-2019 GRD Memorial Library 27

**CONTENT** 

# Google Scholar Profile & Hovelard WEBSITE

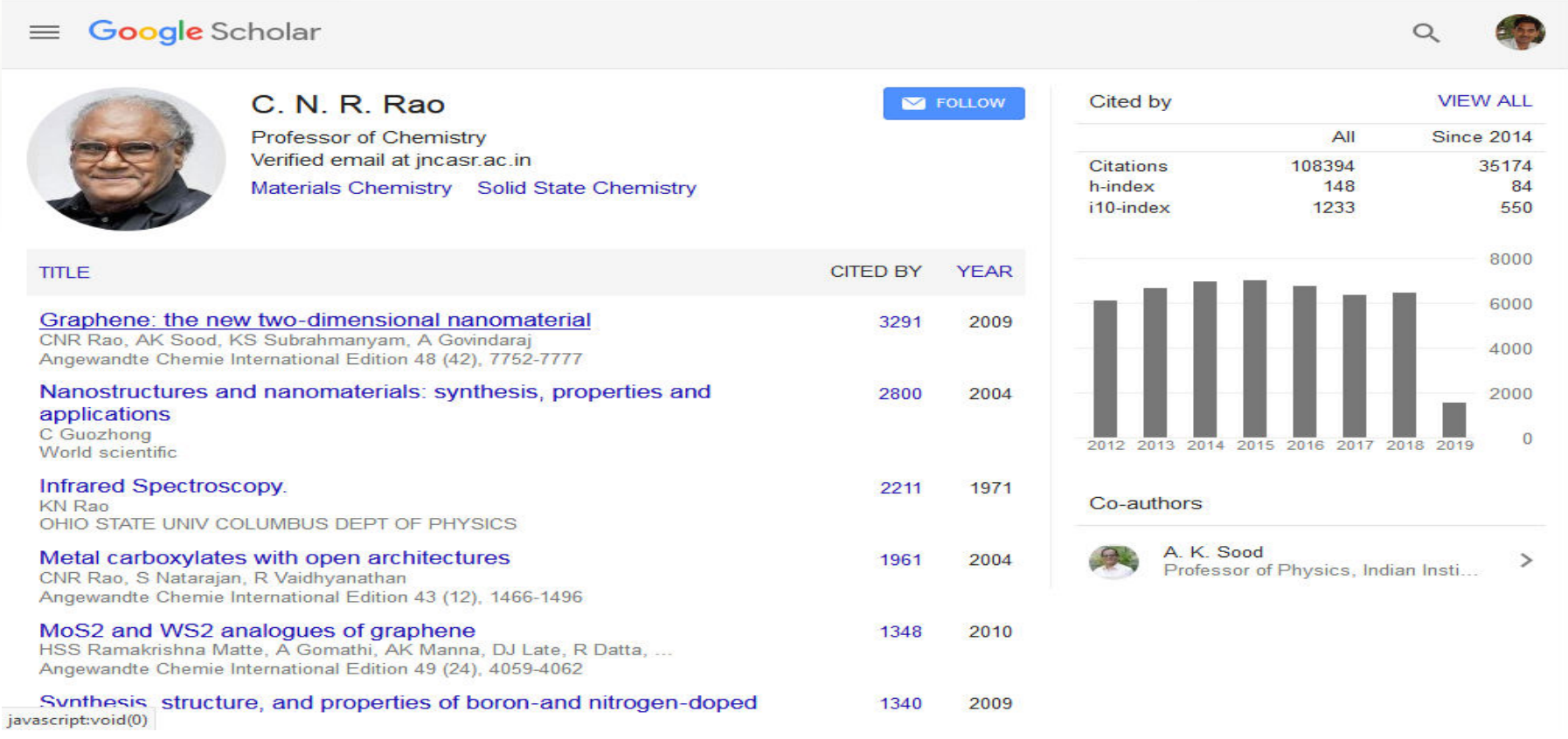

**DEARCH** 

CONTENT

### Indian Citation IndexNERT

**SEARCH** 

- Indian Citation Index (ICI) launched in 2009, is a first of its kind in India. ICI is an online bibliographic database containing abstracts and citations / references.
- $\cdot$  ICI covers data from 2004 includes more than 780+ journals in scientific, technical, medical, and social sciences published in India.
- ICI comparing more than one institution in terms of contribution (total articles published), subject area and number of citation received etc., details about author and their contributions (article published and citation received) etc.

**CONTENT** 

## Indian Citation IndexNTENT

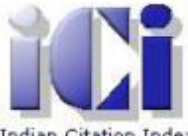

#### Indian Citation Index

Publisher Login Welcome! Mandhirasalam M. Calsgroup

**DUARCH** 

Y

**Update Profile Change Password Unsubscribe** 

**WEBSITE** 

**CONTENT** 

**Indian Citation Index** 

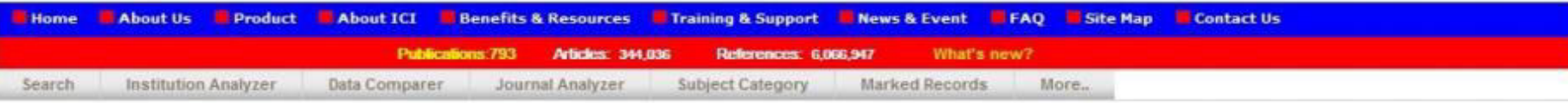

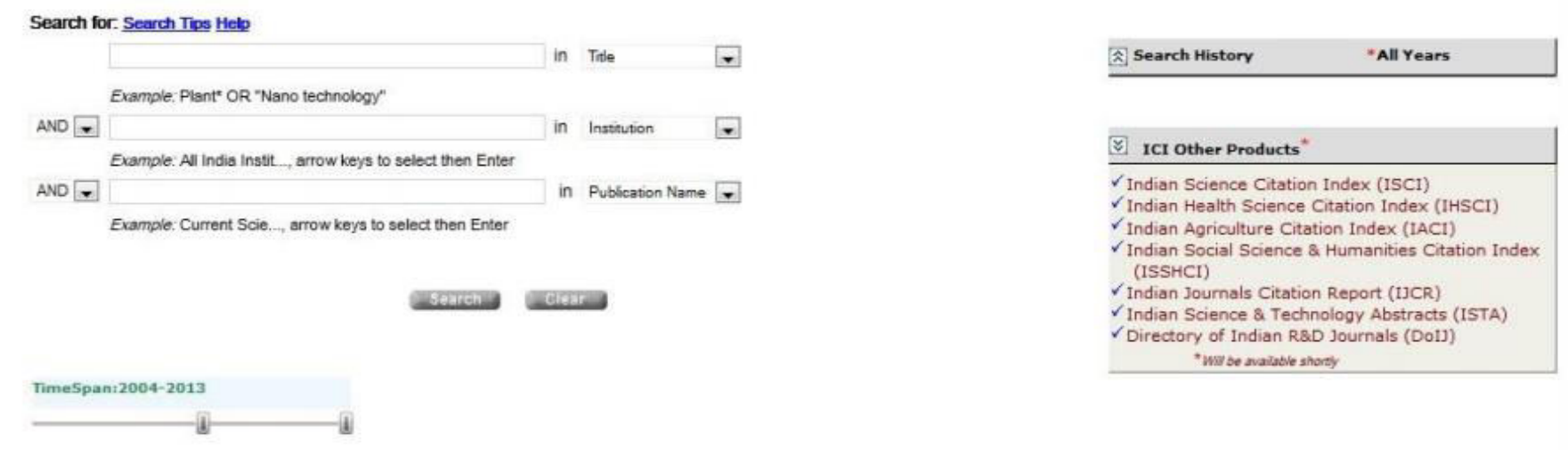

# Research Gate

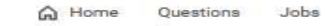

 $\mathbb{R}^6$ 

Search for researchers, publications, and more

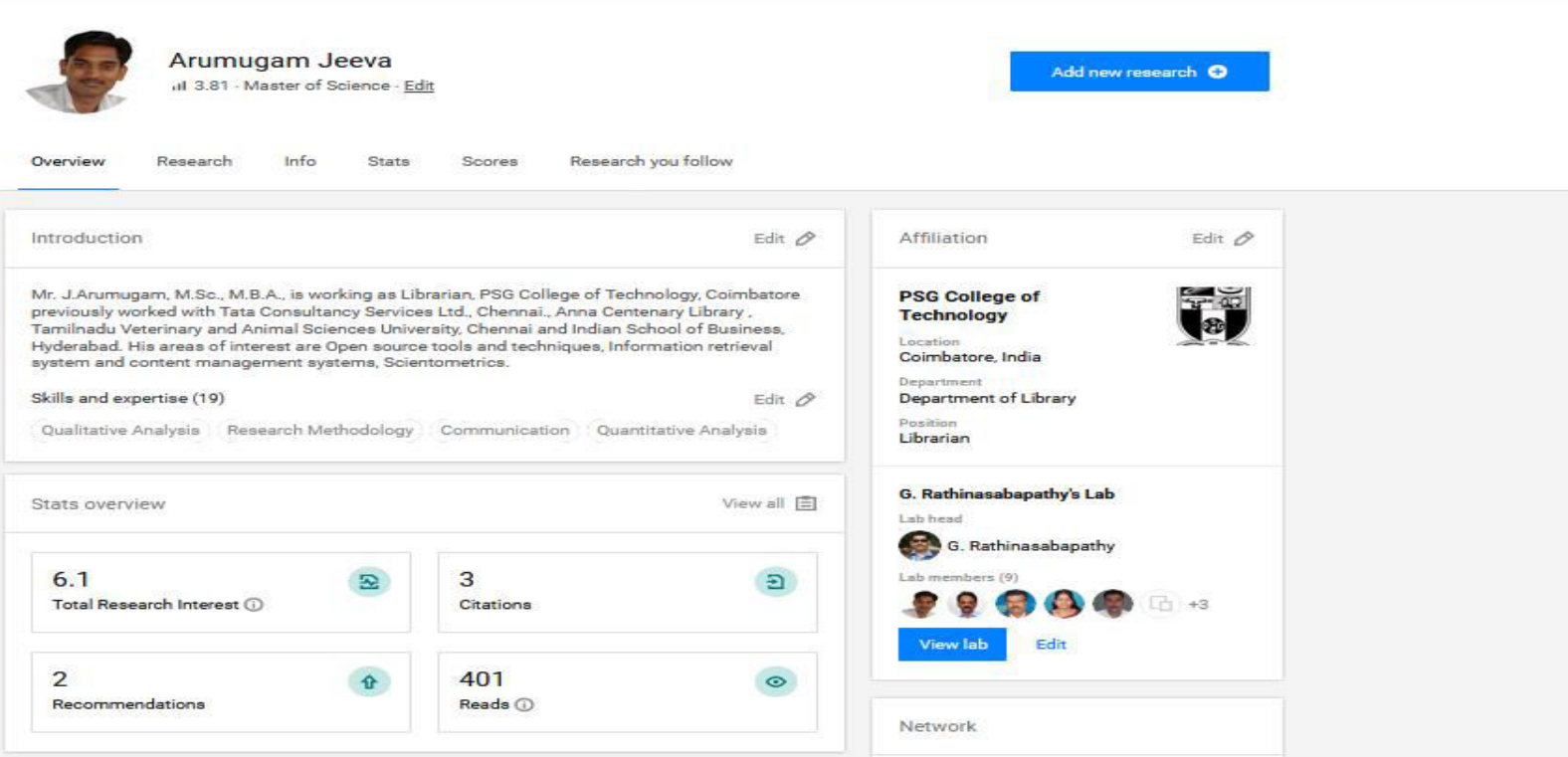

**SLAKVU** 

Following (75)

 $\hbox{\tt Q}$ 

я

 $\circ$ 

CONTENT

CONTENT

 $\oplus$  Add new

Ξ

ww.

**WEBSITE** 

 $\widehat{\circ}$ 

 $\Xi$ )

View all E

25 of your research items don't have full-texts yet

### ORCID **(Open Researcher and Contributor ID)**

- ORCiD gives researchers and authors a single unique ID which can be used across the research lifecycle.
	- Is a non-proprietary numeric code to uniquely identify academic authors like a DOI for human beings

**DEARCH** 

**CONTENT** 

- $\cdot \cdot$  Is platform agnostic
- Integrates with PURE. You can create an ORCiD from your PURE account, or if you already have an ORCiD, you can link it to your PURE record.
- Allows researchers to carry one ID with them despite changes in their name or the insitution to which they are affiliated
- Allows for disambiguation, so that all John Smiths can be distinguished from one another
- Allows a researcher to be linked to all their papers and details of their funding/projects
- Is being used by publishers, research funders and institutions to push information between systems seamlessly, decreasing the need for the rekeying of information.

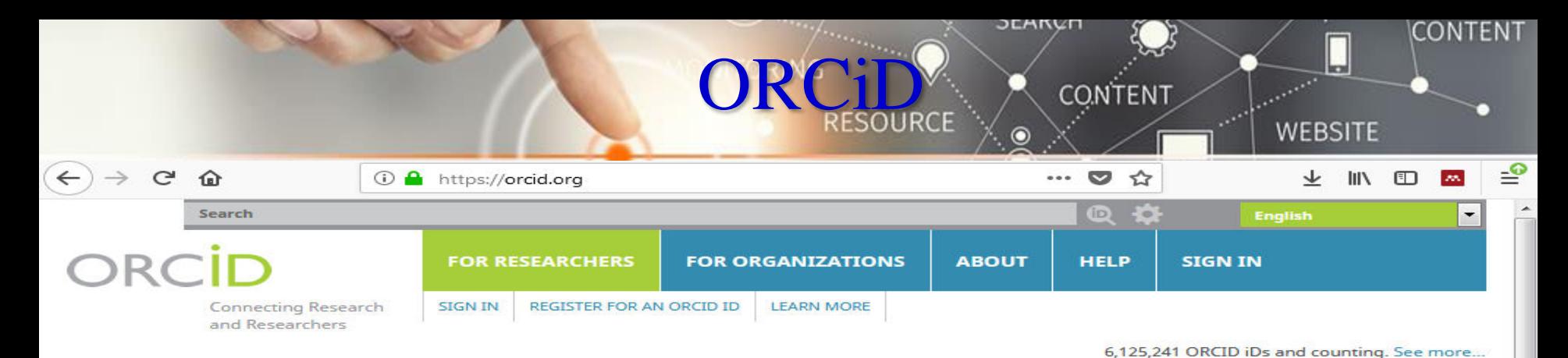

**DISTINGUISH YOURSELF IN THREE EASY STEPS** 

ORCID provides a persistent digital identifier that distinguishes you from every other researcher and, through integration in key research workflows such as manuscript and grant submission, supports automated linkages between you and your professional activities ensuring that your work is recognized. Find out more

> **REGISTER** Get your unique ORCID identifier Register now! Registration takes 30 seconds.

**INFO** 

ADD YOUR Enhance your ORCID record with your professional information and link to your other identifiers (such as Scopus or ResearcherID or LinkedIn).

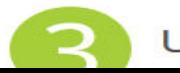

USE YOUR Include your ORCID identifier on your Webpage, A state of the state of the state of the state of the state of the state of the state of the state of the state of

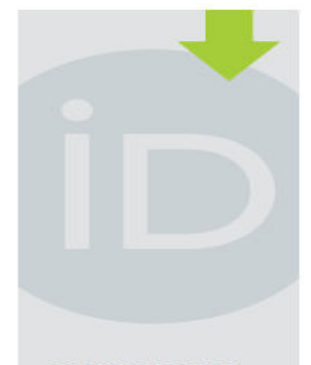

**LATEST NEWS** 

**Tue. 12 Mar 2019** Introducing the new OJS-ORCID plugin

**Wed. 06 Mar 2019 ORCID Annual** Report **2** Help Now A

## PUBLISHING ETHICS CONTENT

 $[Eth_{ICS}]$ 

# Publishing

**DEMRYL** 

**CONTENT** 

### **Ethical Issues**

**SEARGE** 

CONTENT

**CONTENT** 

**WEBSITE** 

- **☆ Disclosure of Conflict of Interest**
- **❖ Acknowledgment of funding sources**
- **❖ Image manipulation guidelines**
- Online submission supplemental information (datasets, videos)
	- See: Blackwell Science Best Practice Guidelines on Publishing Ethics

[http://www.blackwellpublishing.com/Publicationethics](http://www.blackwellpublishing.com/Publicationethics/)**[/](http://www.blackwellpublishing.com/Publicationethics/)**

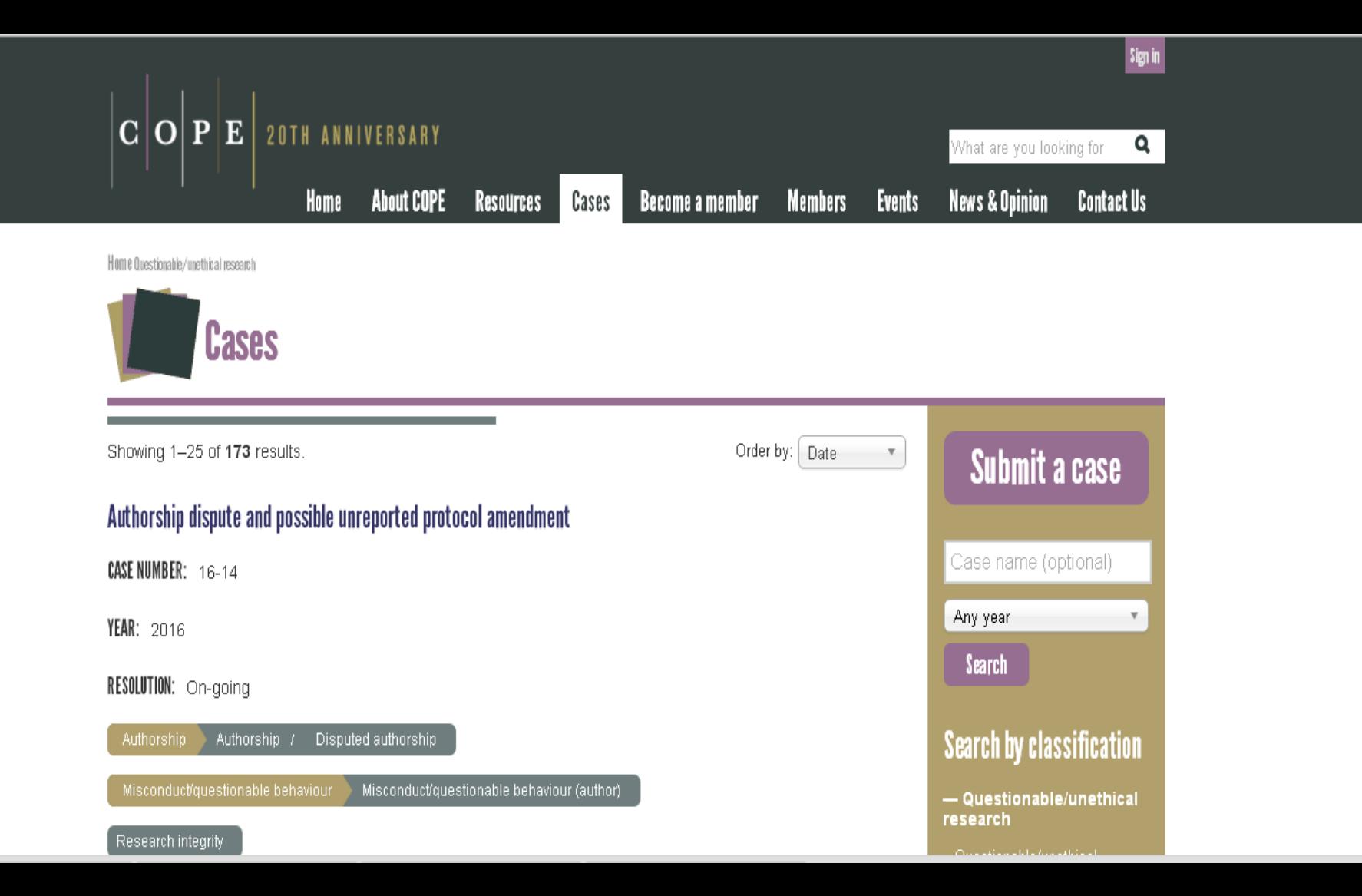

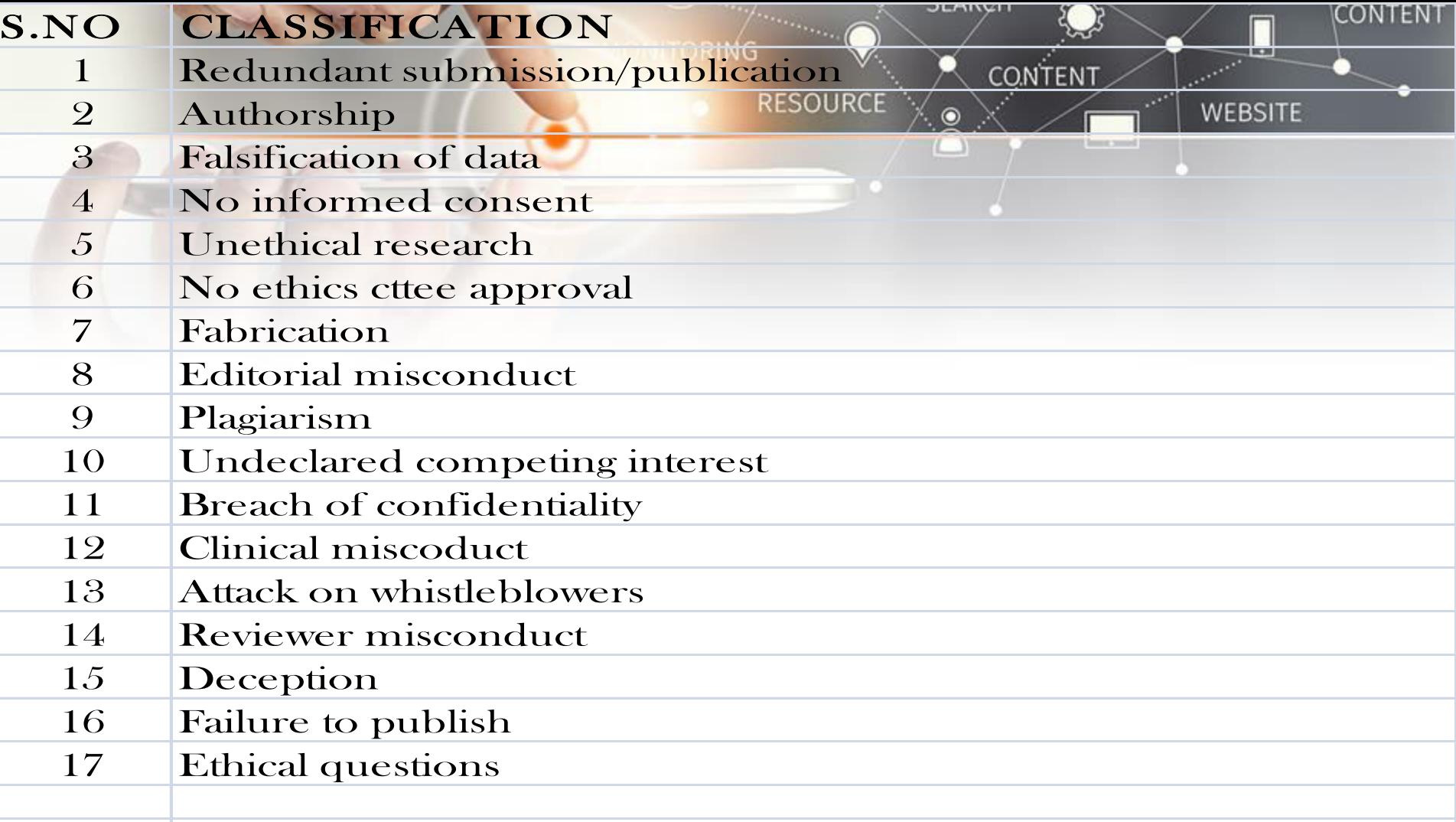

### **Ethical Violation SONTENT**

**SEARC** 

CONTENT

**WEBSITE** 

◆ Duplicate publication/submission of research findings; failure to inform the editor of related papers that the author has under consideration or "in press"

- $\triangle$  Unrevealed conflicts of interest that could affect the interpretation of the findings
- Misrepresentation of research findings use of selective or fraudulent data to support a hypothesis or claim

### **Style and Language**content

CONTENT

**WEBSITE** 

\* Refer to the journal's author guide for notes on style (see Publishing Skills Web-Bibliography for examples)<sup>-</sup>

**\*Some authors write their paper with a specific journal** in mind

Others write the paper and then adapt it to fit the style of a journal they subsequently choose

Objective is to report your findings and conclusions clearly and concisely as possible

### **Style and Language**

**DEARCH** 

CONTENT

**WEBSITE** 

\*If English is not your first language, find a native English speaker (if possible) to review the content and language of the paper before submitting it

\*Regardless of primary language, find a colleague/editor to review the content and language of the paper

See: Uniform Requirements for Manuscripts Submitted to Biomedical Journals: Writing and Editing for Biomedical Publication <http://www.icmje.org/>

### **Structure of a Papel ENT**

**SEARGE** 

**CONTENT** 

**WEBSITE** 

Scientific writing follows a rigid structure – a format developed over hundreds of years

\* Consequently, a paper can be read at several levels:

**\*Some people just will refer to the title** 

**\*** Others may read only the title and abstract

Others will read the paper for a deeper understanding

## Components of a Paper

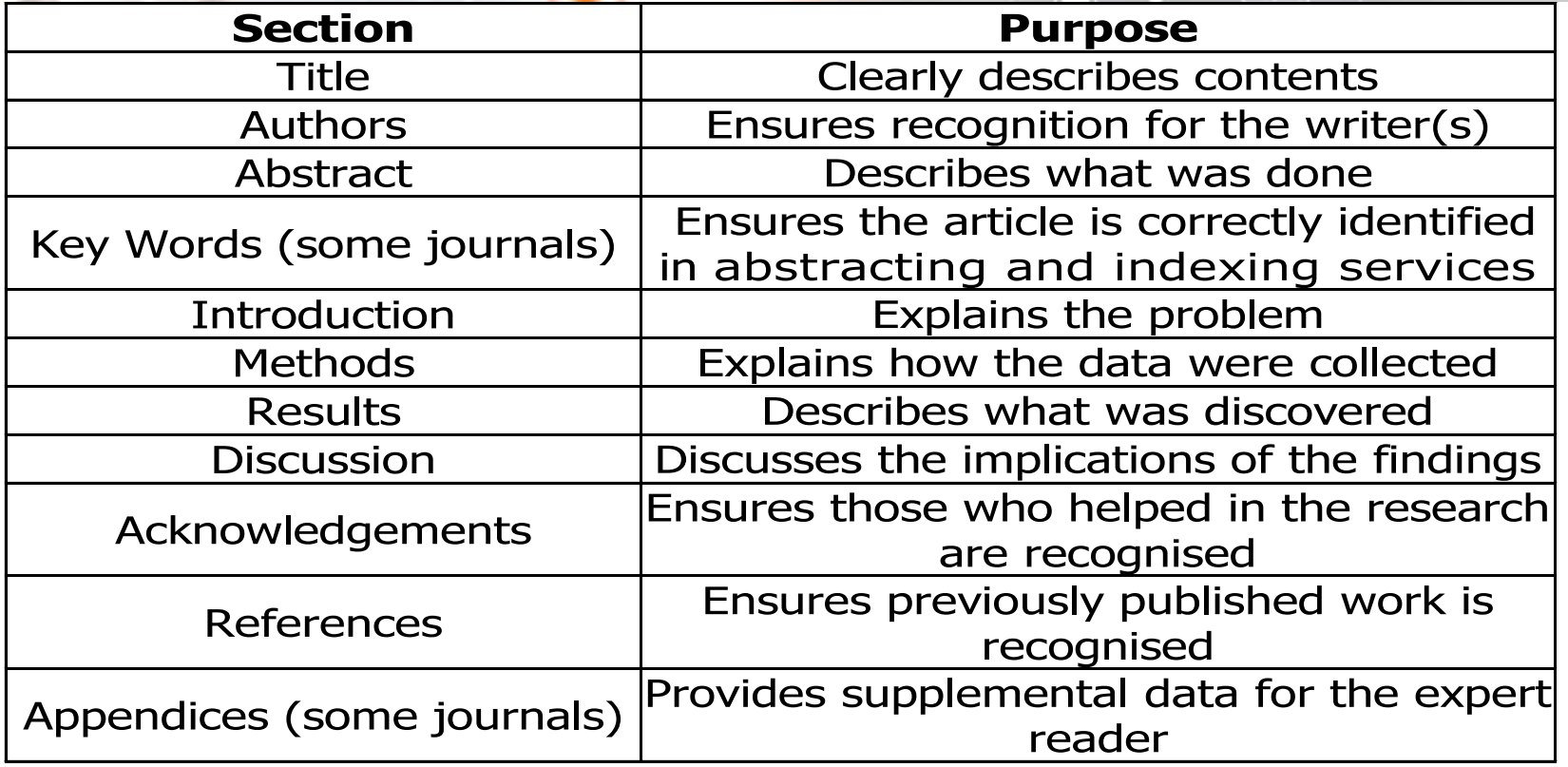

**DEARY** 

CONTENT

### **Authors Listing CONTENT**

**DEARCH** 

**CONTENT** 

**WEBSITE** 

ONLY include those who have made an intellectual contribution to the research

OR those who will publicly defend the data and conclusions, and who have approved the final version

**Vorder of the names of the authors can vary from** discipline to discipline

•In some fields, the corresponding author's name appears first

\* Describes the paper's content clearly and precisely including keywords

**Title** 

**DEARCH** 

**CONTENT** 

**CONTENT** 

- $\triangle$  Is the advertisement for the article
- $\triangle$  Do not use abbreviations and jargon
- ◆ Search engines/indexing databases depend on the accuracy of the title - since they use the keywords to identify relevant articles

#### **Abst** CONTENT

**SLAKYU** 

**CONTENT** 

**WEBSITE** 

 Briefly summarize (often 150 words) - the problem, the method, the results, and the conclusions so that

- The reader can decide whether or not to read the whole article
- Together, the title and the abstract should stand on their own
- Many authors write the abstract last so that it accurately reflects the content of the paper
- See: The Structured Abstract: An Essential Tool for Research [http://research.mlanet.org/structured\\_abstract.html](http://research.mlanet.org/structured_abstract.html)

### **Introduction**

**SEARCH** 

**CONTENT** 

CONTENT

- Clearly state the:
	- **❖ Problem being investigated**
	- $\triangle$ **Background that explains the problem**
	- **Execute Formula** For conducting the research
- Summarize relevant research to provide context
- State how your work differs from published work
- **❖** Identify the questions you are answering
- Explain what other findings, if any, you are challenging or extending
- Briefly describe the experiment, hypothesis(es), research question(s); general experimental design or method

# **Methods**

JEARUI

CONTENT

CONTENT

- \* Provide the reader enough details so they can understand and replicate your research
- Explain how you studied the problem, identify the procedures you followed, and order these chronologically where possible
- Explain new methodology in detail; otherwise name the method and cite the previously published work
- Include the frequency of observations, what types of data were recorded, etc.
- Be precise in describing measurements and include errors of measurementor research design limits

## **Results** URCE

**SEARGE** 

CONTENT

**CONTENT** 

- **Objectively present your findings, and explain what was found**
- **Show that your new results are contributing to the body of scientific knowledge**
- **Follow a logical sequence based on the tables and figures presenting the findings to answer the question or hypothesis**
- **Figures should have a brief description (a legend), providing the reader sufficient information to know how the data were produced**

### **Discussion/Conclusion**

Describe what your results mean in context of what was already known about the subject

JEARVI

**CONTENT** 

- •• Indicate how the results relate to expectations and to the literature previously cited
- Explain how the research has moved the body of scientific knowledge forward
- ◆ Do not extend your conclusions beyond what is directly supported by your results - avoid undue speculation
- $\triangle$  **Outline the next steps for further study**

### **References**

CONTENT

CONTENT

- Whenever you draw upon previously published work, you **must** acknowledge the source
- Any information not from your experiment and not 'common knowledge' should be recognized by a citation
- How references are presented varies considerably refer to notes for authors for the specific journal
- Avoid references that are difficult to find
- Avoid listing related references that were not important to the study

### **Article Submission CONTENT**

**DEARCH** 

CONTENT

- **Select your journal carefully**
- Read the aims and scope
- Think about your target audience and the level of your work do you have a realistic chance of being accepted?
- **Follow the guidelines** in the notes for authors and include everything they ask – it makes the editor's job easier…
- Articles should **not** be submitted to more than one journal at a time
- See: Instructions to Authors in Health Sciences <http://mulford.mco.edu/instr/>

## **Online Submission**

**CONTENT** 

**WEBSITE** 

Many publishers now offer a completely electronic submission process

**\*** Article is submitted online and all of the review procedure also happens online

 $\triangle$  Speeds up the editorial process

 $\triangle$  Is invaluable for authors in low-income countries

### **After Submission CONTENT**

JEARUF

CONTENT

**WEBSITE** 

Most journal editors will make an initial decision on a paper - to review or to reject

- **☆ Most editors appoint two referees**
- **Example 19 Separate Speed varies tremendously between journals**
- Authors should receive a decision of Accept, Accept with Revision (Minor or Major), or Reject
- If a paper is rejected, most editors will write to you explaining their decision
- After rejection, authors have the option of submitting the paper to another journal - editor's suggestions should be addressed

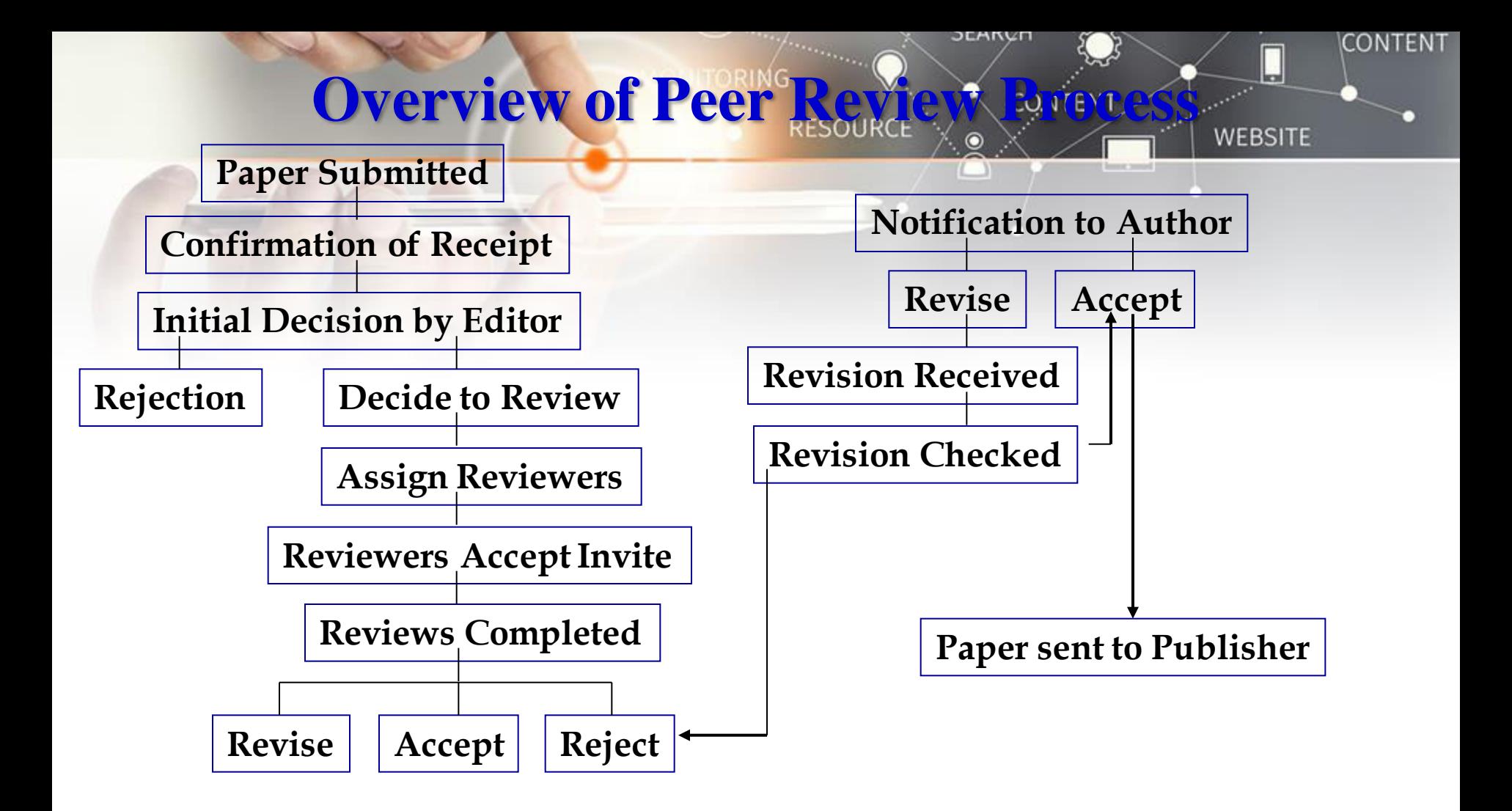

### **Publishing Tips** CONTENT

 Editors and reviewers are looking for original and innovative research that will add to the field of study; keys are:

JEARUT

**CONTENT** 

**WEBSITE** 

◆ For research-based papers, ensure that you have enough numbers to justify sound statistical conclusions

**\*** For a larger study, it may be better to produce one important research paper, rather than a number of average incremental papers

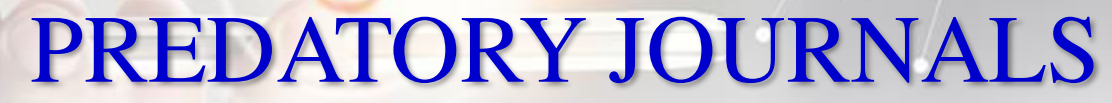

**ITORING** 

**RESOURCE** 

**DEMRVU** 

 $\overline{O}$ 

CONTENT

**CONTENT** 

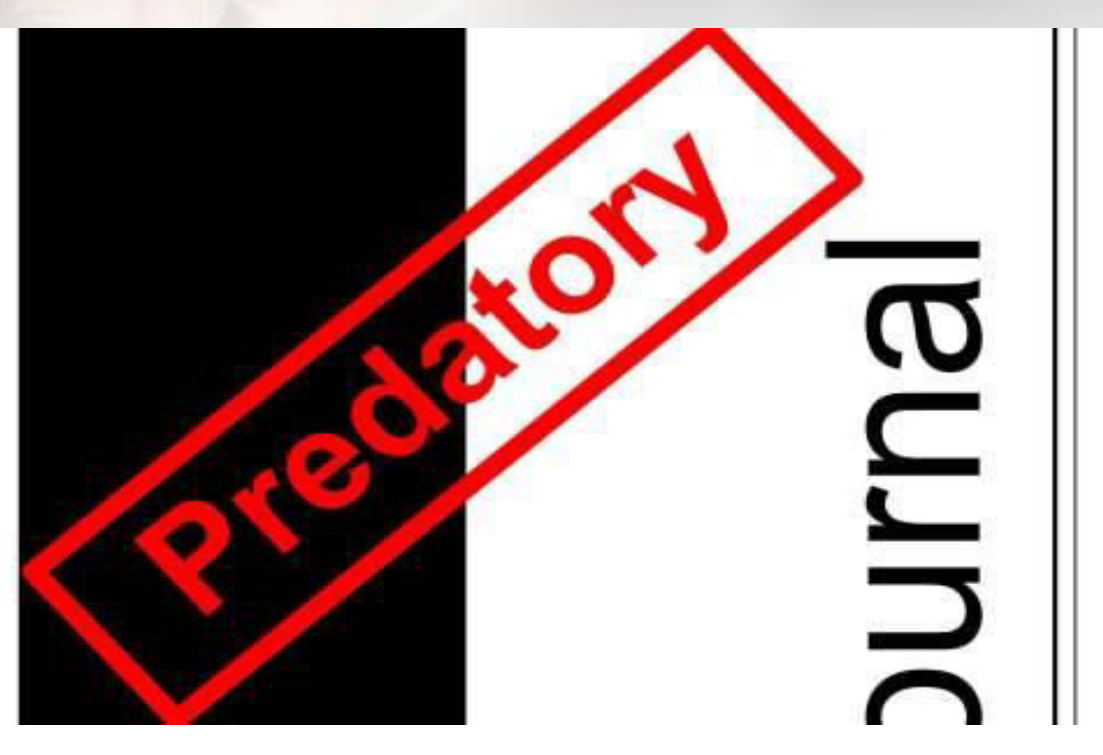

# BEALL'S PREDATOR CONTINUST

 $\leftarrow$   $\rightarrow$   $C$   $\Omega$ 

#### **BEALL'S LIST OF PREDATORY JOURNALS AND PUBLISHERS**

**PUBLISHERS** 

**STANDALONE JOURNALS** 

CONTACT

**OTHER** 

◎ ☆

 $......$ 

**SEARCH** 

**Q** Search for publishers (name or URL)

#### Potential predatory scholarly open-access publishers

Instructions: first, find the journal's publisher - it is usually written at the bottom of journal's webpage or in the "About" section. Then simply enter the publisher's name or its URL in the search box above. If the journal does not have a publisher use the Standalone Journals list.

#### Original list

This is an archived version of the Beall's list - a list of potential predatory publishers created by a librarian Jeffrey Beall. We will only update links and add notes to this list. A list of new predatory publishers is available below the original one.

- 1088 Email Press
- · 2425 Publishers
- The 5th Publisher

POWERED BY Weebly

#### **Useful pages**

List of journals falsely claiming to be indexed by DOAI

┵ **IIIX**  CONTENT

DOAI: Journals added and removed

Nonrecommended medical periodicals

**Retraction Watch** 

**Flaky Academic Journals Blog** 

List of scholarly publishing stings

#### Conferences

**https://beallslist.weebly.com/** 

### **Criteria For Determining Predatory Publishers**

- $\bullet$  The scope of interest includes non-biomedical subjects alongside biomedical topics
- The website contains spelling and grammar errors
- Images are distorted/fuzzy, intended to look like something they are not, or which are unauthorized

**SLAKUH** 

**CONTENT** 

- The homepage language targets authors
- The Index Copernicus Value is promoted on the website
- $\bullet$  Description of the manuscript handling process is lacking
- $\triangle$  Manuscripts are requested to be submitted via email
- $\triangleleft$  Rapid publication is promised
- $\triangle$  There is no retraction policy
- Information on whether and how journal content will be digitally preserved is absent
- $\cdot \cdot$  The Article processing/publication charge is very low (e.g.,  $\leq$  \$150 USD)
- Journals claiming to be open access either retain copyright of published research or fail to mention copyright
- The contact email address is non-professional and non-journal affiliated (e.g., @gmail.com or @yahoo.com)

#### **Indexing in JCR and DOAM RESOURCE**

 Many predatory journals are claiming they are indexed by DOAJ and JCR Master List, while they are not. You should always check whether a journal you want to publish in is telling the truth. If a journal is indexed by JCR or/and

**SEARCH** 

**CONTENT** 

**WEBSITE** 

DOAJ, that is usually a very good indicator that the journal is not predatory.

- **V** JCR : <http://mjl.clarivate.com/>
- ◆ DOAJ : <https://doaj.org/>

#### **Journal Evaluation ToolCONTENT**

 Journal Evaluation Tool is a scoring sheet that anyone can use to determine the credibility of a journal. Follow the simple guide written by the authors to score the journal of your choice.

**SEARGE** 

**CONTENT** 

**WEBSITE** 

◆ Download Journal Evaluation Tool: https://digitalcommons.lmu.edu/librarian\_pubs/40/

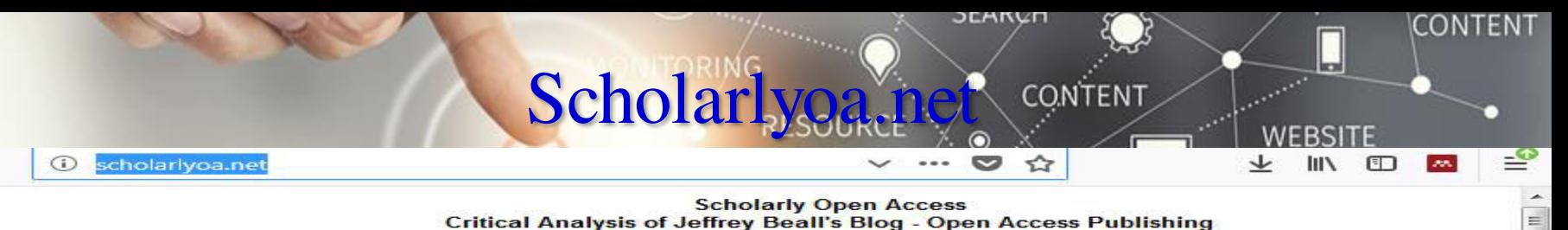

**Scholarly Open Access Critical Analysis of Jeffrey Beall's Blog - Open Access Publishing** 

#### **Scholarly Open Access**

#### **Critical Analysis of Jeffery Beall's Blog Open Access Publishing**

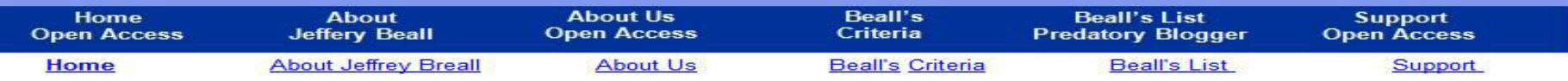

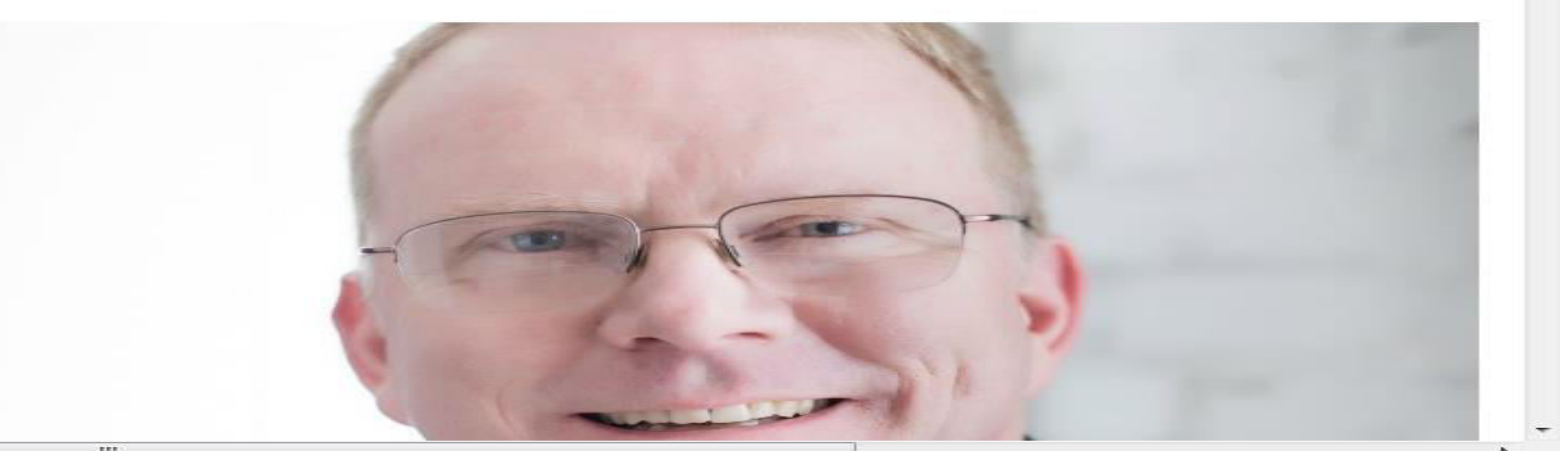

# Fake Impact Factor Providers

- **❖** ISI (International Scientific Indexing)
- ISRA(International Society for Research Activity)
- SJIF (Scientific Journal Impact Factor)
- **❖** QIF(Quality Impact Factor)
- OAJI(Open Academic Journal Index)
- IIFS(International Impact Factor Services)
- CIF(Cosmos Impact Factor)
- UIF(Universal Impact Factor)
- SISIF(Scientific Indexing Services Impact Factor)
- SIF ( Science Impact Factor)
- GIF(Global Impact Factor)
- $\bullet$  JIF(Journal Impact Factor)
- TIF(Technical Impact Factor)

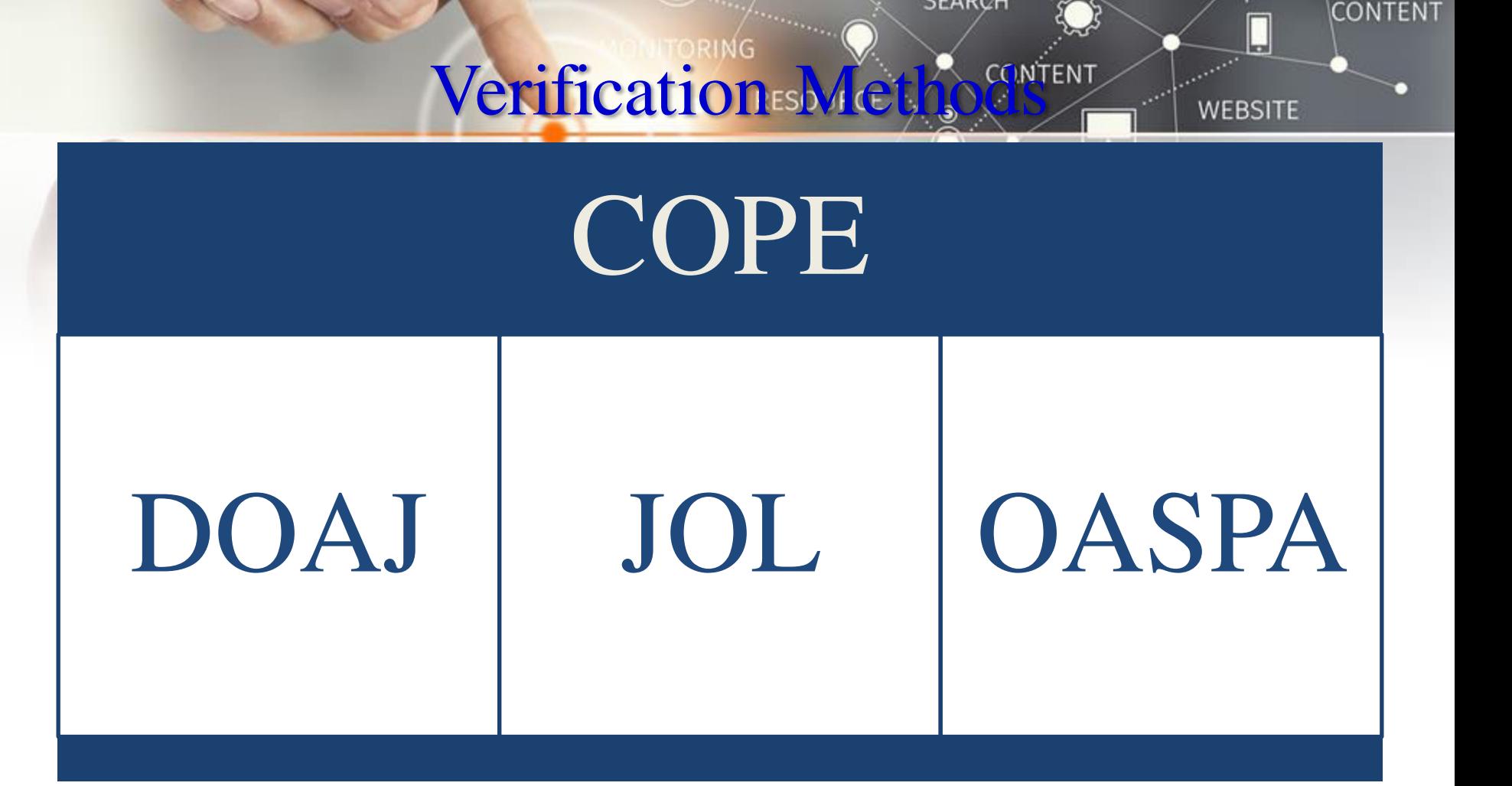

### Useful Journal Selection Databases WEBSITE

**SEARGE** 

**CONTENT** 

- Journal Citation Reports
- **❖ SCImago (Scientific Journal Rankings)**
- Cabell's Directory of Publishing Opportunities
- $\triangle$  Elsevier's Journal Finder
- JANE(Journal / Author Name Estimator)
- **❖ MLA Directory of Periodicals**

# Questions?

эснкуп

 $\sqrt{2}$ 

R

[Imcamid]

CONTENT

CONTENT

le se

**WEBSITE** 

 $\mathcal{L}^{\mathcal{L}^{\mathcal{L}}}$ 

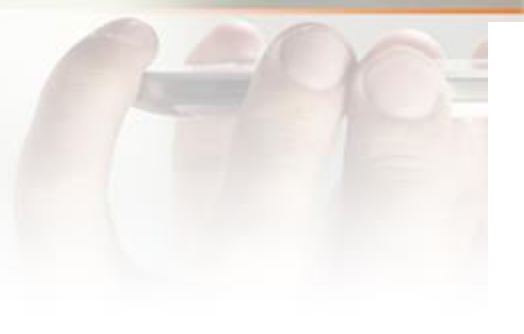

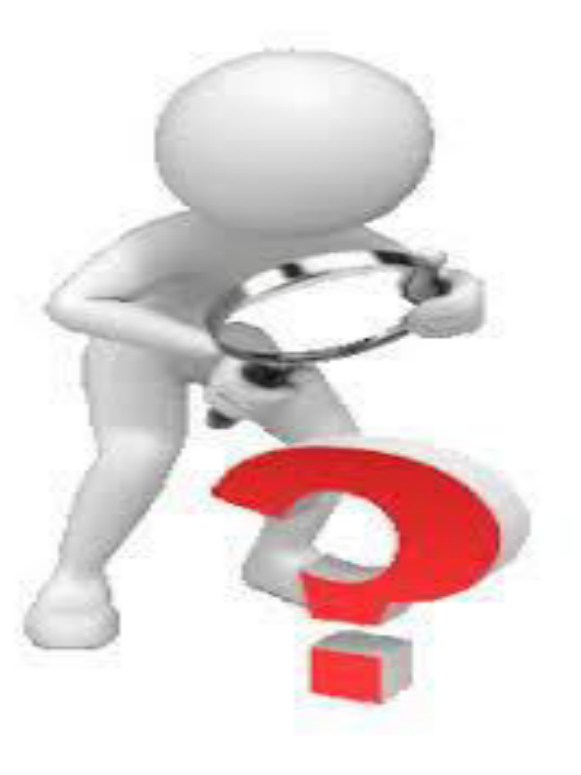

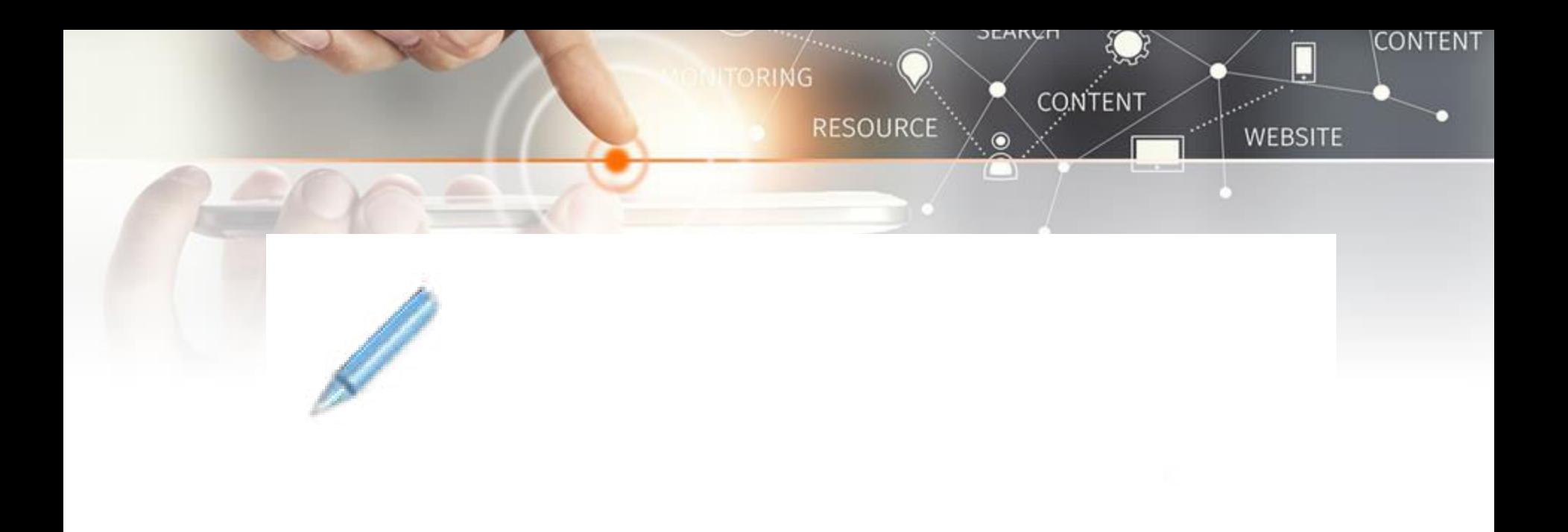